Windows 7 [Handbook](http://afiles.westpecos.com/document.php?q=Windows 7 Handbook Iso 32 Bit Home Premium Driver) Iso 32 Bit Home Premium **Driver** [>>>CLICK](http://afiles.westpecos.com/document.php?q=Windows 7 Handbook Iso 32 Bit Home Premium Driver) HERE<<<

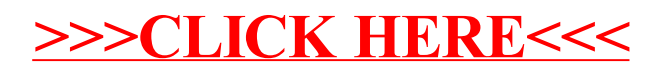